Московский государственный технический университет имени Н. Э. Баумана Калужский филиал

**Д. В. Мельников, М. Р. Фишер** 

# **РАСЧЕТ ПЕРЕХОДНЫХ ПРОЦЕССОВ В ЛИНЕЙНЫХ ЭЛЕКТРИЧЕСКИХ ЦЕПЯХ**

*Методические указания к выполнению домашнего задания*

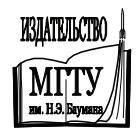

Москва 2013

#### УДК 621.3 ББК 31.2 M48

#### **Рецензент:**

д-р техн. наук, профессор кафедры ЭИУ3-КФ *Ю*. *П*. *Корнюшин*

Утверждено методической комиссией КФ МГТУ им. Н. Э. Баумана (протокол № 3 от 15.05.12)

#### **Мельников Д. В., Фишер М. Р.**

М48 Расчет переходных процессов в линейных электрических цепях : методические указания к выполнению домашнего задания. — М. : Издательство МГТУ им. Н. Э. Баумана, 2013. — 44 с.

 Методические указания содержат необходимые теоретические сведения, варианты задания и контрольные вопросы для выполнения домашней работы «Расчет переходных процессов в линейных электрических цепях» по курсу «Основы электротехники».

 Методические указания предназначены для студентов направлений: 211000 «Конструирование и технология электронных средств», 220400 «Управление в технических системах», 152200 «Наноинженерия», 221000 «Мехатроника и робототехника».

> УДК 621.3 ББК 31.2

© Мельников Д. В., Фишер М. Р., 2013

 © Издательство МГТУ им. Н. Э. Баумана, 2013

## 1. ВОЗНИКНОВЕНИЕ ПЕРЕХОЛНЫХ ПРОЦЕССОВ И ЗАКОНЫ КОММУТАЦИИ

В электрических цепях могут происходить включения и отключения пассивных или активных цепей, короткие замыкания отдельных участков, различного рода переключения, внезапные изменения параметров и т. д. В результате таких изменений, называемых коммутационными или просто коммутациями, которые будем считать происходящими мгновенно, в цепи возникают переходные процессы, заканчивающиеся спустя некоторое (теоретически бесконечно большое) время после коммутации.

Примем следующие обозначения:

- $\bullet$   $t = 0$  начало отсчета времени переходного процесса;
- $t = 0$  момент времени непосредственно перед мгновенной коммутацией;
- $t = 0$  момент времени непосредственно сразу после мгновенной коммутации.

В индуктивном элементе ток (и магнитный поток) непосредственно после коммутации в момент, который и назван моментом коммутации, сохраняет значение, которое он имел непосредственно перед коммутацией, т. е. при  $t = 0$ , и дальше начинает изменяться именно с этого значения. Записанное в математической форме это явление называется первым законом коммутации:

$$
i_L(0_-) = i_L(0) = i_L(0_+).
$$

Так, при включении ветви с катушкой, в которой не было тока, ток в этой ветви в момент коммутации равен нулю. Если для такой ветви допустить, что в момент коммутации ток изменяется скачком, то напряжение на индуктивном элементе

$$
u_L = L\frac{di}{dt}
$$

будет бесконечно большим и не будет выполняться II закон Кирхгофа.

На емкостном элементе напряжение (и заряд) сохраняет в момент коммутации то значение, которое оно имело непосредственно перед коммутацией, и в дальнейшем изменяется, начиная именно с этого значения. Это явление называется вторым законом коммутации:

$$
u_C(0_+) = u_C(0) = u_C(0_-).
$$

Так, при включении ветви с конденсатором, который не был заряжен, напряжение в момент коммутации равно нулю. Если допустить, что в момент коммутации напряжение на емкостном элементе изменится скачком, то ток

$$
i_C = C \frac{du_C}{dt}
$$

будет бесконечно большим, и в цепи не будет выполняться II закон Кирхгофа.

С энергетической точки зрения невозможность мгновенного изменения тока  $i_l$  и напряжения  $u_c$  объясняется невозможностью скачкообразного изменения запасенной в индуктивном и емкостном элементах энергии, так как такое изменение энергии требует бесконечно большой мощности.

Цель анализа переходных процессов в электрических цепях определение временных законов изменения токов или напряжений на заданных участках цепи в переходном режиме.

Рассмотрим общие вопросы расчета переходных процессов на простом примере — включение RLC-цепи к источнику ЭДС e, которая изменяется во времени непрерывно и задана каким-либо аналитическим выражением:

$$
Ri + L\frac{di}{dt} + u_C = e,
$$
\n(1)

где  $i$  — ток переходного процесса, который будем называть переходным током;  $u_c$  — напряжение на конденсаторе:

$$
u_C = u_C(0) + \frac{1}{C} \int_0^t i(\tau) \cdot d\tau.
$$

Когда с переходным процессом можно не считаться, наступает принужденный режим. Принужденный режим, создаваемый источником произвольной периодически изменяющейся ЭДС (или током), называется установившимся.

В установившемся режиме

$$
Ri_y + L\frac{di_y}{dt} + u_{Cy} = e,
$$
\t(2)

где  $i_{v}$ ,  $u_{Cy}$  — ток и напряжение установившегося режима (установившийся ток и установившееся напряжение).

Если из уравнения (1) вычесть уравнение (2) и обозначить  $i_{\rm \scriptscriptstyle CR} = i - i_{\rm v}$ , TO

$$
Ri_{\text{CB}} + L\frac{di_{\text{CB}}}{dt} + u_{\text{CeB}} = 0.
$$
 (3)

Разности токов и напряжений переходного процесса и принужденного (установившегося) режима называются током и напряжением свободного процесса или просто свободным током и напряжением

Процесс, происходящий в цепи, можно рассматривать состоящим из двух накладывающихся друг на друга процессов - установившегося, который как бы наступил сразу, и свободного, имеющего место только во время переходного процесса:

$$
i = i_y + i_{CB}
$$
;  $u_L = u_{Ly} + u_{LCB}$ ;  
 $u_C = u_{Cy} + u_{CCB}$ ;  $u_R = u_{Ry} + u_{RCB}$ .

Конечно, физически существуют только переходные токи и напряжения, и разложение их на составляющие является удобным математическим приемом, облегчающим расчет переходных процессов.

Разложение переходных токов и напряжений соответствует правилу решения линейных неоднородных дифференциальных уравнений, согласно которому общее решение равно сумме частного решения неоднородного уравнения и общего решения однородного уравнения.

Свободный ток представляет собой общее решение однородного дифференциального уравнения (3), и в его выражении должны быть постоянные интегрирования, число которых равно порядку дифференциального уравнения.

Установившийся ток — частное решение неоднородного дифференциального уравнения (1), которое получается из общего решения неоднородного дифференциального уравнения при равных нулю постоянных интегрирования.

При интегрировании дифференциальных уравнений появляются постоянные интегрирования, которые определяют из начальных условий.

Начальные условия - значения переходных токов в индуктивных элементах и напряжений на емкостных элементах при  $t = 0$ , т. е. те значения, которые в момент коммутации не изменяются скачком. Это так называемые независимые начальные условия.

Начальные значения всех остальных токов и напряжений называются зависимыми начальными условиями. Их определяют по независимым начальным условиям при помощи уравнений, составленных по I и II законам Кирхгофа. Это является основной трудностью решения классическим методом.

# 2. КЛАССИЧЕСКИЙ МЕТОД РАСЧЕТА ПЕРЕХОДНЫХ ПРОЦЕССОВ

#### $2.1.$ ТЕОРЕТИЧЕСКИЕ СВЕДЕНИЯ

В основе классического метода расчета переходных процессов в электрических цепях лежит составление интегрально-дифференциальных уравнений для мгновенных значений токов и напряжений. Эти уравнения составляют для схем, полученных после коммутации, основываясь на известных методах расчета электрических цепей, таких как метод непосредственного применения законов Кирхгофа, метод контурных токов, метод узловых потенциалов. Решение полученной системы уравнений относительно выбранной переменной и составляет сущность классического метода.

При этом связь между токами и напряжениями на участках цепи (на активных сопротивлениях и на реактивных элементах) определяется следующим образом (рис. 1).

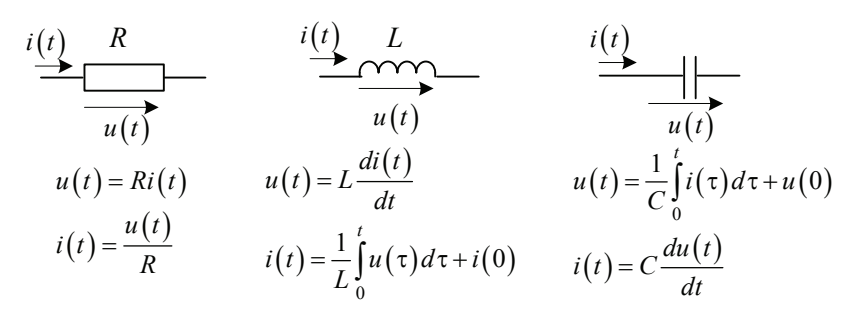

Рис. 1. Связь между токами и напряжениями на участках цепи

Учитывая, что решение дифференциальных уравнений проще интегрально-дифференциальных, полученную систему сводят к дифференциальным уравнениям.

Порядок дифференциального уравнения равен числу независимых накопителей энергии в цепи, под которыми понимаются катушки индуктивности и конденсаторы в упрощенной схеме, получаемой из исходной путем объединения индуктивностей и соответственно емкостей элементов, соединения между которыми являются последовательными или параллельными.

В общем случае порядок дифференциального уравнения определяется следующим соотношением:

$$
n = n_L + n_C - k_L - k_C,
$$

где  $n_L$  и  $n_C$  — число катушек индуктивности и конденсаторов соответственно после указанного упрощения исходной схемы;  $k_L$  число узлов, в которых сходятся только ветви, содержащие катушки индуктивности (в соответствии с первым законом Кирхгофа ток через любую катушку индуктивности в этом случае определяется токами через остальные катушки);  $k_c$  — число контуров схемы, ветви которых содержат только конденсаторы (в соответствии со вторым законом Кирхгофа напряжение на любом из конденсаторов в этом случае определяется напряжениями на других).

Обозначим искомую функцию времени (напряжение, ток, потокосцепление и т. п.) через  $x = x(t)$ , тогда дифференциальное уравнение n-го порядка, описывающее переходный процесс в электрической цепи, находящейся под воздействием источника  $f(t)$ , имеет следующий вид:

$$
a_n \frac{d^n x}{dt} + a_{n-1} \frac{d^{n-1} x}{dt} + \dots + a_1 \frac{dx}{dt} + a_0 x = f(t),
$$
 (4)

где  $a_0, a_1, ..., a_n$  — коэффициенты, зависящие от параметров цепи (в дальнейшем рассматриваются цепи только с постоянными параметрами);  $f(t)$  — функция, описывающая характер воздействия на цепь.

Дифференциальное уравнение (4) относится к линейным неоднородным уравнениям *п*-го порядка. Как известно из курса высшей математики, его решение есть сумма общего решения  $x_{\rm cr}$  однородного дифференциального уравнения *n*-го порядка:

$$
a_n \frac{d^n x}{dt} + a_{n-1} \frac{d^{n-1} x}{dt} + \dots + a_1 \frac{dx}{dt} + a_0 x = 0
$$

и частного решения  $x_{v}$  уравнения (4)

$$
x = x_{\rm y} + x_{\rm CB}.
$$

Частное решение данного неоднородного уравнения, получаемое с учетом внешнего воздействия  $f(t)$ , называется принужденной (установившейся) составляющей решения  $x_{y}$  и определяется из соотношений для установившегося режима данной цепи после коммутации.

Общее решение однородного уравнения определяет процессы, которые протекают в цепи без участия внешнего воздействия, и называется свободной составляющей х<sub>св</sub>. Вид свободной составляющей переходного процесса определяется числом и значениями корней характеристического уравнения

$$
a_n p^n + a_{n-1} p^{n-1} + \ldots + a_1 p + a_0 = 0.
$$

В случае, когда корни  $p_1, p_2, ..., p_n$  характеристического уравнения вещественные и различные, решение имеет следующий вид:

$$
x_{\rm CR} = A_1 e^{p_1 t} + A_2 e^{p_2 t} + \ldots + A_n e^{p_n t},
$$

где  $A_1, A_2, ..., A_n$  — постоянные интегрирования, которые находятся из начальных условий задачи.

В случае, когда корни уравнения - вещественные и равные, т. е.  $p_1 = p_2 = \ldots = p_n = p$ , свободная составляющая определяется уравнением

$$
x_{\text{CB}} = (A_1 + A_2t + \ldots + A_nt^{n-1})e^{pt}.
$$

Если корни — комплексно-сопряженные, т. е.  $p_{1,2} = \alpha \pm j\omega$ , тогда

$$
x_{\rm CB} = Ae^{\alpha t} \sin(\omega t + \psi),
$$

где  $A, \psi$  — постоянные интегрирования, определяемые также из начальных условий задачи.

В табл. 1 обобщены данные для определения свободных составляющих дифференциального уравнения n-го порядка.

Таблица 1

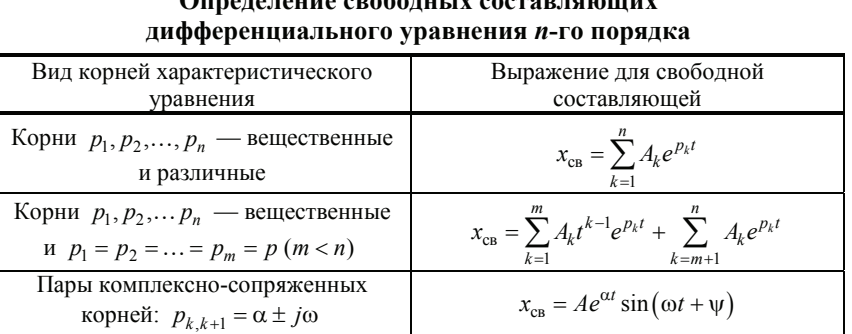

 $\mathcal{L}$  and  $\mathcal{L}$  and  $\mathcal{L}$  and  $\mathcal{L}$  and  $\mathcal{L}$ 

Начальные условия задачи определяют значения токов в индуктивностях  $i_L(0)$  и напряжений на емкостях  $u_C(0)$  в момент коммутации. В зависимости от начального энергетического состояния цепи различают два типа задач расчета переходных процессов:

- 1) задачи с нулевыми начальными условиями, когда непосредственно в момент коммутации  $i(0) = 0$ ,  $u(0) = 0$ ;
- 2) задачи с ненулевыми начальными условиями, когда  $i(0) \neq 0$ и (или)  $u(0) ≠ 0$ .

Нулевые и ненулевые значения начальных условий для тока в катушке индуктивности  $i_l$  и напряжения на конденсаторе  $u_c$ называются независимыми. Для определения независимых начальных условий в цепи до коммутации ( $t = 0$ ) любым известным способом рассчитываем токи в индуктивностях и напряжения на емкостях. Согласно законам коммутации полученные значения и будут являться независимыми начальными условиями. Начальные условия остальных токов и напряжений называются зависимыми. Чтобы определить их, для цепи, образованной после коммутации, составляют уравнения Кирхгофа и записывают эти уравнения для момента коммутации  $t = 0$  с учетом законов коммутации. Полученную систему алгебраических уравнений решают относительно искомых величин при  $t = 0$ .

Если число корней характеристического уравнения больше одного, то необходимо иметь не только начальные условия искомой переменной, но и её производных. При этом порядок производных, начальное значение которых необходимо знать, на единицу меньше числа корней характеристического уравнения. Для определения производных при  $t = 0$  уравнения Кирхгофа дифференцируют и решают совместно для  $t = 0$ .

Данный метод применяют для решения дифференциальных уравнений первого и второго порядка. При более высоких порядках определение постоянных интегрирования и решение характеристического уравнения представляет собой сложный процесс.

#### $2.2.$ ПРИМЕР РАСЧЕТА ЦЕПИ

Рассмотрим схему, приведенную на рис. 2. Решим задачу, в которой в момент времени  $t = 0$  происходит замыкание ключа в ветви источника.

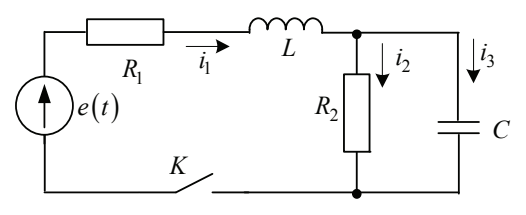

Рис. 2. Пример расчета цепи

Параметры элементов:  $L = 0.01 \text{ FH}$ ;  $C = 500 \text{ mK}\Phi$ ;  $R_1 = 10 \text{ OM}$ ;  $R_2 = 20 \text{ Om}; e(t) = E = 50 \text{ B}.$ 

На основании законов Кирхгофа составим систему уравнений относительно мгновенных значений токов и напряжений для послекоммутационной схемы.

$$
\begin{cases}\ni_1 - i_2 - i_3 = 0; \\
L \frac{di_1}{dt} + R_1 i_1 + R_2 i_2 = e(t); \\
R_2 i_2 - \frac{1}{C} \int_0^t i_3(\tau) d\tau = 0.\n\end{cases}
$$

Представляем токи в виде суммы установившейся и переходной (свободной) составляющей:

$$
i_1 = i_{y1} + i_{1cs}
$$
;  $i_2 = i_{y2} + i_{2cs}$ ;  $i_3 = i_{y3} + i_{3cs}$ 

Принужденная (установившаяся) составляющая является частным решением неоднородной системы и определяет токи при достаточно больших t, когда переходные процессы закончились. Свободные составляющие являются общим решением однородной системы<sup>.</sup>

$$
\begin{cases}\ni_{\text{1}_{\text{CB}}} - i_{\text{2}_{\text{CB}}} - i_{\text{3}_{\text{CB}}} = 0; \\
L \frac{di_{\text{1}_{\text{CB}}} }{dt} + R_{\text{1}} i_{\text{1}_{\text{CB}}} + R_{\text{2}} i_{\text{2}_{\text{CB}}} = 0, \\
R_{\text{2}} i_{\text{2}_{\text{CB}}} - \frac{1}{C} \int_{0}^{t} i_{\text{3}_{\text{CB}}}(\tau) d\tau = 0.\n\end{cases}
$$

Представим систему следующим образом:

$$
\begin{cases}\ni_{\text{1CB}} - i_{\text{2CB}} - i_{\text{3CB}} = 0; \\
L \frac{di_{\text{1CB}}}{dt} + R_{\text{l}} i_{\text{1CB}} + R_{\text{2}} i_{\text{2CB}} = 0; \\
R_{\text{2}} \frac{di_{\text{2CB}}}{dt} - \frac{1}{C} i_{\text{3CB}} = 0;\n\end{cases}
$$

11

$$
\left\{\n\begin{aligned}\n(Lp + R_1) i_{1 \text{CB}} + R_2 i_{2 \text{CB}} &= 0; \\
-\frac{1}{C} i_{1 \text{CB}} + \left(R_2 p + \frac{1}{C}\right) i_{2 \text{CB}} &= 0; \\
\Delta &= \begin{vmatrix}\nLp + R_1 & R_2 \\
-\frac{1}{C} & R_2 p + \frac{1}{C}\n\end{vmatrix}\n&= (Lp + R_1) \left(R_2 p + \frac{1}{C}\right) + \frac{R_2}{C}.\n\end{aligned}\n\right.
$$

Уравнение  $\Delta = 0$  является характеристическим уравнением. Имеем

$$
(Lp + R_1) \left( \frac{CR_2 p + 1}{C} \right) + \frac{R_2}{C} = 0;
$$
  

$$
LCR_2 p^2 + (L + R_1 R_2 C) p + R_1 + R_2 = 0.
$$
 (5)

Подставляя конкретные числовые значения параметров в (5), получаем следующее уравнение:

$$
0,0001p^2 + 0,11p + 30 = 0,
$$

откуда

$$
p_1 = -500; \ p_2 = -600.
$$

Корни получились разные и действительные. Ищем решение для свободных составляющих тока на катушке индуктивности и напряжения на конденсаторе в следующем виде:

$$
i_{1_{\rm CB}} = A_1 e^{p_1 t} + A_2 e^{p_2 t}; \quad i_{2_{\rm CB}} = B_1 e^{p_1 t} + B_2 e^{p_2 t}.
$$

**Определим начальные условия.** Значения  $i_1(0)$  и  $i_2(0)$  в соответствии с законами коммутации определяются из докоммутационной схемы. Поскольку первая ветвь (содержащая источник) в докоммутационной схеме разомкнута,  $i_1(0) = 0$ . Напряжение на конденсаторе тоже равно нулю, поскольку получается, что источников в схеме нет, а обкладки конденсатора замкнуты через резистор  $u_C(0) = 0$ , поэтому  $i_2(0) = i_3(0) = 0$ . Найдем теперь значения производных этих функций в нулевой момент времени, исходя из системы уравнений, составленной по законам Кирхгофа для  $t = 0$ :

$$
\begin{cases}\ni_1(0) - i_2(0) - i_3(0) = 0; \\
L\frac{di_1}{dt}\bigg|_0 + R_1i_1(0) + R_2i_2(0) = E; \\
R_2\frac{di_2}{dt}\bigg|_0 - \frac{1}{C}i_3(0) = 0;\n\end{cases}
$$

получим

$$
\left. \frac{di_1}{dt} \right|_{t=0} = \frac{E}{L}; \left. \left. \frac{di_2}{dt} \right|_{t=0} = 0.
$$

Определим принужденную (установившуюся) составляющую исходя из послекоммутационной схемы. В схеме действует источник постоянного напряжения. При постоянных токах сопротивление катушки индуктивности равно нулю, а сопротивление конденсатора — бесконечно (разрыв ветви). Таким образом, послекоммутационная схема имеет следующий вид (рис. 3).

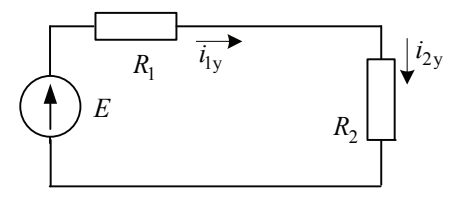

Рис. 3. К определению установившихся составляющих переходных процессов электрической цепи

Определяем принужденные (установившиеся) составляющие:

$$
i_{1y} = i_{2y} = \frac{E}{R_1 + R_2} = 1,667 \text{A}.
$$

Исходя из начальных условий, составим систему уравнений для определения постоянных интегрирования:

$$
\begin{cases}\ni_1(0) = i_{1_{\text{CB}}}(0) + i_{1y}(0) = A_1 e^{p_1 0} + A_2 e^{p_2 0} + 1,667 = 0; \\
\left. \frac{di_1}{d} \right|_{t=0} = \frac{di_{1_{\text{CB}}}}{d} \bigg|_{t=0} = A_1 p_1 e^{p_1 0} + A_2 p_2 e^{p_2 0} = \frac{E}{L};\n\end{cases}
$$

13

$$
\begin{bmatrix} 1 & 1 \ -500 & -600 \end{bmatrix} \begin{bmatrix} A_1 \ A_2 \end{bmatrix} = \begin{bmatrix} -1,667 \ 5000 \end{bmatrix}.
$$

Решая эту систему, находим

$$
A_1 = 40; A_2 = -41, 7.
$$

$$
\begin{cases}\ni_2(0) = i_{2\text{CB}}(0) + i_{2y} = B_1 e^{p_1 0} + B_2 e^{p_2 0} + 1,667 = 0; \\
\left. \frac{di_2}{d} \right|_{t=0} = \left. \frac{di_{2\text{CB}}}{d} \right|_{t=0} = B_1 p_1 e^{p_1 0} + B_2 p_2 e^{p_2 0} = 0; \\
\left[ \begin{array}{cc} 1 & 1 \\ -500 & -600 \end{array} \right] \left[ \begin{array}{c} B_1 \\ B_2 \end{array} \right] = \left[ \begin{array}{c} -1,667 \\ 0 \end{array} \right];\n\end{cases}
$$

отсюда находим

$$
B_1 = -10; B_2 = 8,33.
$$

Таким образом:

$$
i_1(t) = 1,667 + 40e^{-500t} - 41,67e^{-600t};
$$
  
\n
$$
i_2(t) = 1,667 - 10e^{-500t} + 8,33e^{-600t};
$$
  
\n
$$
i_3(t) = i_1(t) - i_2(t) = 50e^{-500t} - 50e^{-600t}.
$$

Далее можно найти соответствующие напряжения:

$$
u_R(t) = R_1 i_1(t) =
$$
  
= 16,67 + 400e<sup>-500t</sup> - 416,7e<sup>-600t</sup>;  

$$
u_L(t) = L \frac{di_1(t)}{dt} = 0,01(-500 \cdot 40e^{-500t} + 600 \cdot 41,67e^{-600t}) =
$$
  
= -200e<sup>-500t</sup> + 250e<sup>-600t</sup>;  

$$
1 \frac{t}{e} = 1 \t (50 - 50e^{-500t} + 250e^{-600t})
$$

$$
u_C(t) = A + \frac{1}{C} \int_0^t i_3(\tau) d\tau = \frac{1}{500 \cdot 10^{-6}} \left( -\frac{50}{500} e^{-500t} + \frac{50}{600} e^{-600t} \right) =
$$
  
= A - 200e<sup>-500t</sup> + 166, 7e<sup>-600t</sup>.

 $14$ 

Из  $u_C(0) = 0$  найдем

$$
A = 33,3.
$$

Графики найденных токов и напряжений приведены на рис. 4, 5.

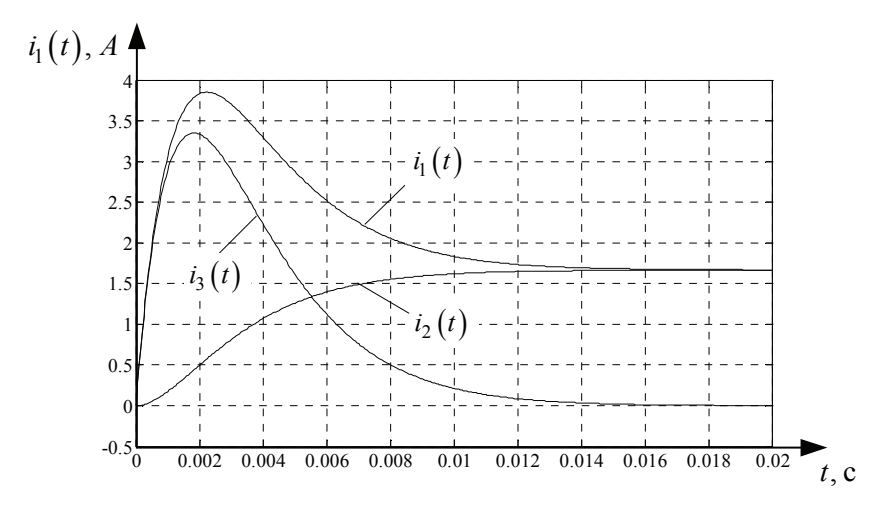

Рис. 4. Переходные токи в цепи

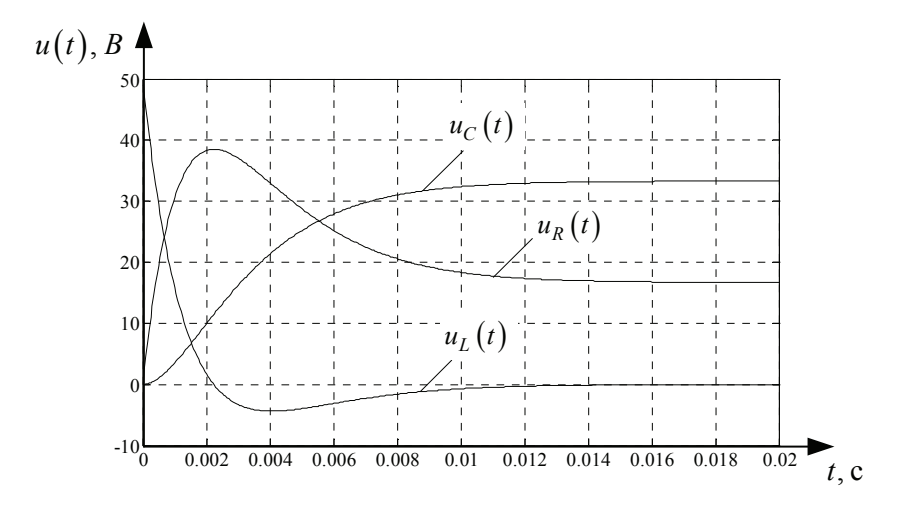

Рис. 5. Переходные напряжения в цепи

# 3. ОПЕРАТОРНЫЙ МЕТОД РАСЧЕТА ПЕРЕХОДНЫХ ПРОЦЕССОВ

#### $3.1$ ОПЕРАТОРНОЕ ИЗОБРАЖЕНИЕ ФУНКЦИЙ, ИХ ПРОИЗВОЛНЫХ И ИНТЕГРАЛОВ

При использовании операторного метода действительные функции времени, называемые оригиналами, заменяются операторными изображениями. Соответствие между оригиналом и изображением устанавливается с помощью некоторого функционального преобразования. Это преобразование выбирается так, чтобы операции интегрирования и дифференцирования оригиналов заменялись алгебраическими операциями над их изображениями. В этом случае дифференциальные уравнения для оригиналов переводят в алгебраические для их изображений.

Связь между оригиналом  $f(t)$  и его изображением устанавливается с помощью интеграла Лапласа:

$$
F(p) = \int_{0}^{\infty} f(t) e^{-pt} dt,
$$
\n(6)

где  $p = G + j\omega$  — комплексное число.

Операторное изображение действительной функции  $f(t)$  является функцией комплексного числа р. Часто интеграл (6) называют интегралом Лапласа.

Для того чтобы интеграл Лапласа имел конечное значение, функция  $f(t)$  должна удовлетворять определенным условиям. Она должна удовлетворять условиям Дирихле: за любой конечный промежуток времени иметь конечное число разрывов первого рода и конечное число максимумов и минимумов. Кроме того, будем считать, что при  $t > 0$  удовлетворяется условие

$$
\left|f(t)\right|< Ae^{\alpha t},
$$

где  $A$  и  $\alpha$  — некоторые положительные числа. Все реальные токи и напряжения удовлетворяют этим условиям. Для того чтобы интеграл Лапласа имел конечное значение, необходимо полагать  $G > \alpha$ .

Условимся записывать преобразование Лапласа в виде

$$
F(p) = L[f(t)].
$$

Соответствие между оригиналом и изображением:

$$
F(p) \leftrightarrow f(t).
$$

По определению, преобразование Лапласа применимо с момента  $t = 0_+$ . Обозначая значение функции и её производных  $f(0), f'(0),$  $f''(0)$  и т. д., будем понимать под ними их значение при  $t = 0_+$ .

Существует обратное функциональное преобразование Лапласа, по которому можно определить оригинал, зная его изображение. Его называют обратным преобразованием Лапласа:

$$
\frac{1}{2\pi j} \int_{G-j\omega}^{G+j\omega} F(p) e^{pt} dp = f(t),\tag{7}
$$

где  $p = G + j\omega$ .

Обратное преобразование Лапласа кратко записывается в следующем виде:

$$
L^{-1}\big[F(p)\big]=f(t).
$$

Соответствие некоторых характерных функций и их изображений приведено в табл. 2. Более полно таблицы соответствия оригиналов и изображений приведены в соответствующих справочниках [1].

Достоинством преобразования по Лапласу является его соответствие с преобразованием Фурье, на котором основывается широко используемый в настоящее время частотный метод анализа цепей.

Таблица 2

#### Соответствие некоторых оригиналов и их изображений по Лапласу

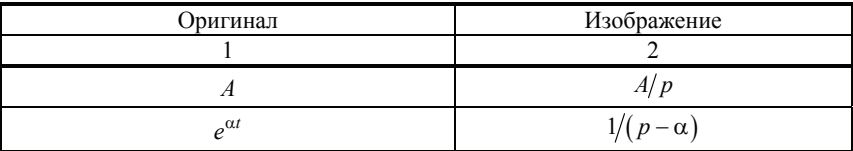

*Окончание табл. 2* 

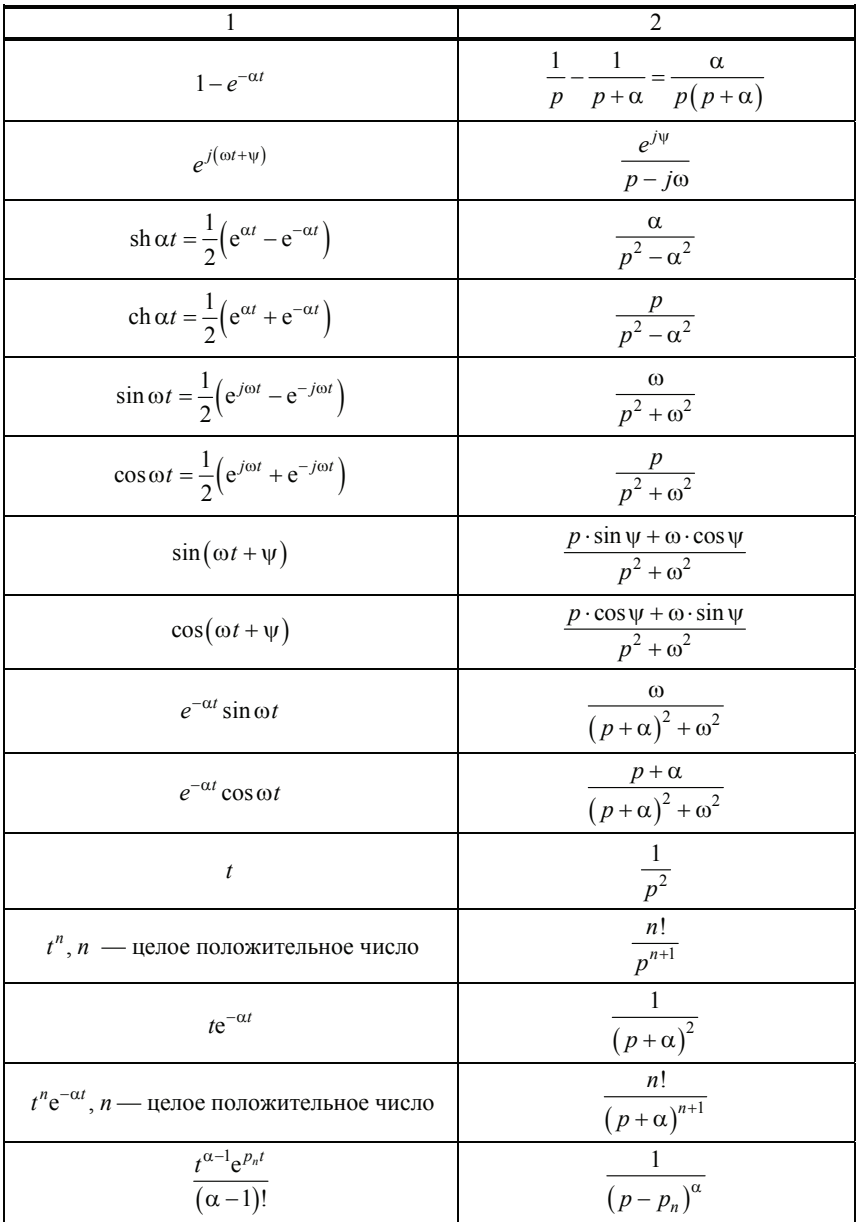

Интегралу Лапласа (6) присущи следующие свойства:

1. Линейность:

$$
L\left\{\sum_{k=1}^{n} \lambda_k x_k(t)\right\} = \sum_{k=1}^{n} \lambda_k L\left\{x_k(t)\right\} = \sum_{k=1}^{n} \lambda_k X_k(p),\tag{8}
$$

где  $X_k(p) = L\{x_k(t)\}, k = \overline{1,n}.$ 

2. Изображение производной

$$
f'(t) = pF(p) - f(0).
$$
 (9)

Изображение второй производной

$$
f''(t) = p^2 \left[ F(p) - \frac{f(0)}{p} - \frac{f'(0)}{p^2} \right].
$$

Изображение производной *n*-го порядка

$$
f^{(n)}(t) = p^n \left[ F(p) - \frac{f(0)}{p} - \frac{f'(0)}{p^2} - \dots - \frac{f^{(n-1)}}{p^n} \right].
$$

При нулевых начальных значениях

$$
f^{(n)}(t) = p^n F(p).
$$

3. Изображение от интеграла

$$
\int_{0}^{t} f(t)dt = \frac{F(p)}{p}.
$$
\n(10)

 В дифференциальных уравнениях электрических цепей с производной во времени чаще всего встречаемся при описании напряжения на катушке:

$$
u_L = L\frac{di}{dt}.
$$

Операторное изображение для  $u_I$ :

$$
U_L(p) = pLi(p) - Li(0).
$$

 С интегралом чаще всего встречаемся в выражении напряжения на конденсаторе:

$$
u_C = \frac{1}{C} \int_0^t i dt + u_C(0).
$$

Изображение по Лапласу для  $u_c$ :

$$
U_C(p) = \frac{I(p)}{pC} + \frac{u_C(0)}{p},
$$

где  $u_C(0)/p$  — изображение постоянной величины  $u_C(0)$ .

Таким образом, при составлении уравнений цепи в операторной форме автоматически будут учитываться физические начальные условия - значения токов в катушках и напряжений на конденсаторах при  $t = 0_+$ .

4. Смещение в действительной области на величину  $x$ :

$$
f(t-x) = e^{-px} F(p).
$$

5. Смешение в комплексной области на число  $\alpha$ :

$$
f(t)e^{-\alpha t}=F(p+\alpha).
$$

#### $3.2.$ ЗАКОНЫ ОМА И КИРХГОФА В ОПЕРАТОРНОЙ ФОРМЕ

Первый закон Кирхгофа:

$$
\sum i_k = 0 \Leftrightarrow \sum I_k(p) = 0.
$$

Второй закон Кирхгофа:

$$
\sum e_k = \sum u_k \Leftrightarrow \sum E_k(p) = \sum U_k(p).
$$

Правило составления операторных уравнений по I и II законам Кирхгофа точно такое, как для действительных токов.

Для  $k$ -й ветви, содержащей элементы  $R, L, C$ , имеем:

$$
u_{k} = R_{k}i_{k} + L_{k}\frac{di_{k}}{dt} + \frac{1}{C_{k}}\int_{0}^{t}i_{k}dt + u_{Ck}(0).
$$

Согласно (8)-(10), операторное уравнение при ненулевых начальных условиях имеет следующий вид:

$$
U_{k}(p) = R_{k}I_{k}(p) + pL_{k}I_{k}(p) - L_{k}i_{k}(0) + \frac{I_{k}(p)}{pC_{k}} + \frac{u_{Ck}(0)}{p},
$$

ипи

$$
U_{k}(p) + L_{k}i_{k}(0) - \frac{u_{Ck}(0)}{p} = I_{k}(p) \left(R_{k} + pL_{k} + \frac{1}{pC_{k}}\right)
$$

Величину

$$
R_k + pL_k + \frac{1}{pC_k} = Z_k(p) \tag{11}
$$

называют обобщенным, или операторным, сопротивлением ветви.

Операторная запись законов Кирхгофа:

$$
\begin{cases} \sum I_k(p) = 0; \\ \sum E_k(p) = \sum \bigg[ I_k(p) Z_k(p) - L_k i_k(0) + \frac{u_{Ck}(0)}{p} \bigg] \end{cases}
$$

Закон Ома для *k*-й ветви:

$$
I_k(p) = \frac{U_k(p) + L_k i_k(0) - u_{Ck}(0)/p}{Z_k(p)}.
$$

Следует отметить, что структура записи операторного сопротивления ветви и комплексное сопротивление той же ветви тождественны. Одно из другого можно получить заменой р на јо, т. е.

$$
Z(p) \to Z(j\omega).
$$

При нулевых начальных условиях способ расчета любых сложных цепей при переходных процессах операторным методом аналогичен способам расчета установившихся процессов комплексным методом.

При ненулевых начальных условиях II закон Кирхгофа можно записать:

$$
\sum E_k(p) + \sum L_k i_k(0) - \sum \frac{u_{Ck}(0)}{p} = \sum I_k(p) Z_k(p).
$$

Рассматривая члены  $\sum L_k i_k(0)$  и  $\sum u_{C_k}(0)/p$  как ЭДС добавочных источников энергии в контурах, можно использовать все общие методы расчета сложных цепей.

При расчете токов переходных процессов в сложных цепях операторным методом необходимо составить для данной цепи эквивалентную операторную схему замещения. В этом случае необходимо знать операторные схемы замещения отдельных схемных элементов (рис.  $6$ ).

В частности, можно воспользоваться методом наложения и рассчитать процесс в цепи сначала при нулевых начальных условиях, а затем наложить на него процесс, возникающий только под действием одних добавочных ЭДС, т. е. обусловленный первоначальным запасом энергии в цепи.

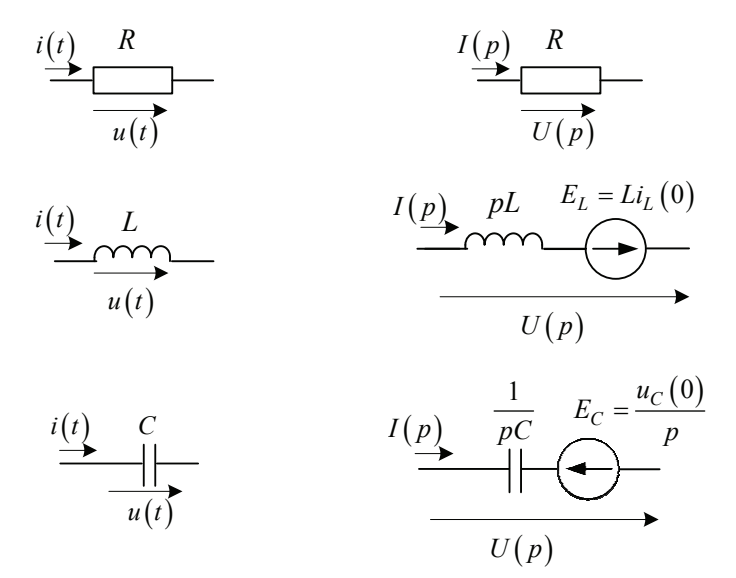

Рис. 6. Соответствие изображений с ненулевыми начальными условиями во временной и операторной областях

Рассмотрим, как можно преобразовать операторные схемы при последовательном и параллельном соединениях нескольких участков.

Пусть цепь состоит из одного контура:

$$
\sum E_k(p) = I(p) \sum Z_k(p) - i(0) \sum L_k + \sum \frac{u_{Ck}(0)}{p}.
$$

Величина  $Z(p) = \sum Z_k(p)$  является операторным сопротивлением всей цепи. При последовательном соединении участков их операторные сопротивления складываются.

Рассмотрим параллельное соединение двух ветвей, в каждой из которых имеются элементы  $R, L, C$ :

$$
\begin{cases}\nU(p) = I_1(p) Z_1(p) - L_1 i_1(0) + \frac{u_{C1}(0)}{p}; \\
U(p) = I_2(p) Z_2(p) - L_2 i_2(0) + \frac{u_{C2}(0)}{p},\n\end{cases}
$$

где

$$
Z_1(p) = R_1 + L_1 p + \frac{1}{C_1 p};
$$
  

$$
Z_2(p) = R_2 + L_2 p + \frac{1}{C_2 p}.
$$

Суммарный ток в неразветвленной части цепи

$$
I(p) = I_1(p) + I_2(p) = \frac{U(p) + L_1 i_1(0) - u_{C1}(0)/p}{Z_1(p)} + \frac{U(p) + L_2 i_2(0) - u_{C2}(0)/p}{Z_2(p)}.
$$

Очевидно, что при ненулевых начальных условиях нельзя представить  $I(p)$  как произведение  $U(p)$  на некоторый множитель  $Y(p)$ , имеющий смысл операторной проводимости. Это можно записать только при нулевых начальных условиях:

$$
I(p) = U(p) \left[ \frac{1}{Z_1(p)} + \frac{1}{Z_2(p)} \right] = U(p)Y(p).
$$

Величина

$$
Y(p) = Y_1(p) + Y_2(p) = \frac{1}{Z_1(p)} + \frac{1}{Z_2(p)}
$$

называется операторной проводимостью.

#### $3.3.$ ПЕРЕХОД ОТ ИЗОБРАЖЕНИЯ К ОРИГИНАЛУ. ТЕОРЕМА РАЗЛОЖЕНИЯ

Функции токов и напряжений, преобразованные по Лапласу, могут быть представлены как отношение полиномов

$$
X(s) = \frac{g_m p^m + g_{m-1} p^{m-1} + \dots + g_0}{p^n + h_{n-1} p^{n-1} + \dots + h_0} = \frac{G(p)}{H(p)},
$$
(12)

где  $G(p)$ ,  $H(p)$  — полиномы от p, причем  $m < n$  и коэффициенты  $\{g_i\}$  и  $\{h_i\}$  — действительные. Изложим содержание второй теоремы разложения, позволяющей находить оригинал по изображению (12).

Если известны корни многочлена  $H(p) = 0$ , то зависимость (12) можно переписать в следующем виде:

$$
X(p) = \frac{g_m p^m + g_{m-1} p^{m-1} + \dots + g_0}{(p - p_1)^{\mu_1} (p - p_2)^{\mu_2} \dots (p - p_n)^{\mu_r}},
$$

где  $\mu_i$  — кратность корня  $p_i$ ;  $r$  — количество различных корней. 1. Пусть

$$
p^{n} + h_{n-1}p^{n-1} + \ldots + h_0 = (p - p_1)(p - p_2) \ldots (p - p_n),
$$

где  $p_1, p_2, ..., p_n$  — различные вещественные и комплексные корни.

Тогда оригинал находят по формуле

$$
x(t) = \sum_{k=1}^n \frac{G(p_k)}{H'(p_k)} e^{p_k t}.
$$

2. Если изображение имеет вид

$$
X(p) = \frac{G(p)}{pH(p)},
$$

24

т. е. один характеристический корень равен нулю, то

$$
x(t) = \frac{G(0)}{H(0)} + \sum_{k=1}^{n} \frac{G(p_k)}{p_k H'(p_k)} e^{p_k t},
$$

ИЛИ

$$
x(t) = \frac{G(0)}{H'(0)} + \sum_{k=2}^{n} \frac{G(p_k)}{H'(p_k)} e^{p_k t}.
$$

Нулевой корень появляется, когда в цепи имеются источники постоянной ЭДС. Выделенный постоянный член представляет собой установившийся ток или напряжение в цепи.

3. Случай кратных корней.

Пусть

$$
X(p) = \frac{G(p)}{H(p)},
$$

где

$$
H(p) = (p - p_1)^{\mu_1} \times (p - p_2)^{\mu_2} \times \dots \times (p - p_r)^{\mu_r};
$$
  

$$
\mu_1 + \mu_2 + \dots + \mu_r = n.
$$

Тогда оригинал находят по формуле

$$
x(t) = \sum_{k=1}^{r} \sum_{j=1}^{\mu_k} A_{jk} \frac{t^{\mu_k - j}}{(\mu_k - j)!} e^{p_k t}.
$$

Коэффициенты А<sub>ii</sub> определяются зависимостью

$$
A_{jk} = \frac{1}{(j-1)!} \frac{d^{j-1}}{ds^{j-1}} \Big\{ \big(p - p_k\big)^{\mu_k} \, X\big(p\big) \Big\} \Big|_{p = p_k}
$$

#### $3.4.$ ПРИМЕР РАСЧЕТА ЦЕПИ

Главное достоинство операторного метода для расчета переходных процессов, заключающееся в алгебраизации дифференциальных уравнений цепи, особенно проявляется при расчете сложных цепей. Учитывая члены  $L_k i_k(0)$  и  $u_{C_k}(0)/p$  как добавочные ЭДС, можно применить к расчету переходных процессов все методы расчета сложных цепей. Решим задачу, рассмотренную в п. 2.2, операторным методом. Соответствующая схема замещения представлена на рис. 7.

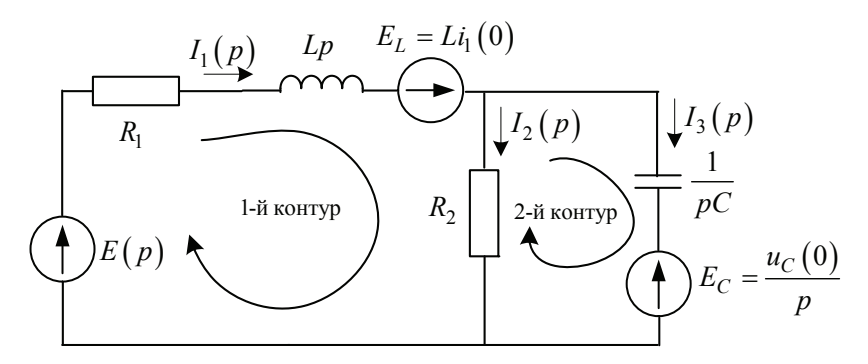

Рис. 7. Схема замещения в операторной форме

Применяя к схеме замещения в операторной форме известные методы расчета цепей постоянного тока, найдем искомые токи  $I(p)$ в операторной форме. Воспользуемся методом непосредственного использования законов Кирхгофа. Имеем

$$
\begin{cases}\nI_1(p) - I_2(p) - I_3(p) = 0; \\
R_1 I_1(p) + L p I_1(p) + R_2 I_2(p) = E(p) + E_L; \\
-R_2 I_2(p) + \frac{1}{pC} I_3(p) = -E_C.\n\end{cases}
$$

Учитывая, что для данного случая

$$
i_1(0) = 0, u_C(0) = 0,
$$

получим

$$
\begin{cases}\nI_1(p) - I_2(p) - I_3(p) = 0; \\
R_1 I_1(p) + L p I_1(p) + R_2 I_2(p) = E(p); \\
-R_2 I_2(p) + \frac{1}{pC} I_3(p) = 0,\n\end{cases}
$$

или в матричном виде:

$$
\begin{bmatrix} 1 & -1 & -1 \ 10 + 0,01p & 20 & 0 \ 0 & -20 & 10^6/(500p) \end{bmatrix} \begin{bmatrix} I_1(p) \\ I_2(p) \\ I_3(p) \end{bmatrix} = \begin{bmatrix} 0 \\ 50/p \\ 0 \end{bmatrix}.
$$

Отсюда находим:

$$
I_1(p) = \frac{5000(p+100)}{p(p^2+1100p+300000)},
$$
\n(13)

$$
I_2(p) = \frac{500\,000}{p(p^2 + 1100p + 300\,000)};
$$
 (14)

$$
I_3(p) = \frac{5000}{(p^2 + 1100p + 300000)}.
$$
 (15)

Теперь можно найти оригиналы изображений (13)–(15). Для этого представим изображения в следующем виде:

$$
I_1(p) = \frac{G_1(p)}{pH(p)}; I_2(p) = \frac{G_2(p)}{pH(p)}; I_3(p) = \frac{G_3(p)}{H(p)},
$$

где

$$
G_1(p) = 5000(p + 100); G_2(p) = 500000; G_3(p) = 5000;
$$
  

$$
H(p) = p^2 + 1100p + 300000.
$$
 (16)

Тогда согласно второй теореме разложения имеем:

$$
i_1(t) = \frac{G_1(0)}{H(0)} + \frac{G_1(p_1)}{p_1 H'(p_1)} e^{p_1 t} + \frac{G_2(p_2)}{p_2 H'(p_2)} e^{p_2 t};
$$
  
\n
$$
i_2(t) = \frac{G_2(0)}{H(0)} + \frac{G_2(p_1)}{p_1 H'(p_1)} e^{p_1 t} + \frac{G_2(p_2)}{p_2 H'(p_2)} e^{p_2 t};
$$
  
\n
$$
i_3(t) = \frac{G_3(p_1)}{H'(p_1)} e^{p_1 t} + \frac{G_3(p_2)}{H'(p_2)} e^{p_2 t},
$$

27

где  $p_1 = -500$ ,  $p_2 = -600$  — корни многочлена (16).

В результате получаем:

$$
i_1(t) = 1,667 + 40e^{-500t} - 41,67e^{-600t};
$$
  
\n
$$
i_2(t) = 1,667 - 10e^{-500t} + 8,33e^{-600t};
$$
  
\n
$$
i_3(t) = 50e^{-500t} - 50e^{-600t}.
$$

Как видно, найденные токи полностью совпадают с токами, рассчитанными классическим метолом.

## 4. ДОМАШНЕЕ ЗАДАНИЕ

#### $4.1.$ ВАРИАНТЫ ЗАДАНИЙ

На рисунках к каждому варианту приведены схемы электрических цепей, у которых переходные процессы вызываются замыканием (или размыканием) ключа «К». Коммутация происходит в момент времени  $t = 0$ . В цепи действует источник постоянной ЭДС Е. Требуется определить токи (или напряжения) двумя методами: классическим и операторным.

В соответствии с заданиями одни студенты решают задачи вариант «А», другие — варианта «Б». На основании полученного аналитического выражения строится график изменения искомой величины в зависимости от времени.

> $R_{A}$  $K$

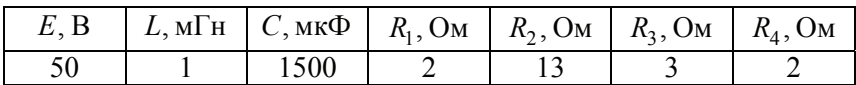

Вариант 1

Определить:

- А. Напряжение  $u_L(t)$  на катушке при переходном процессе.
- Б. Напряжение  $u_C(t)$  на конденсаторе при переходном процессе.

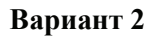

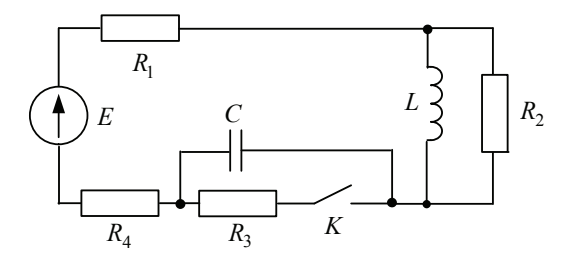

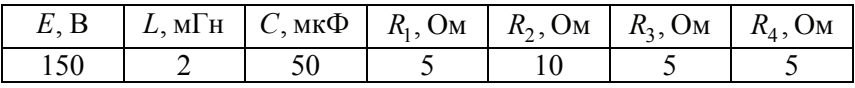

Определить:

- А. Ток в конденсаторе  $i_C(t)$  при переходном процессе.
- Б. Ток в резисторе  $R_3$  при переходном процессе.

### **Вариант 3**

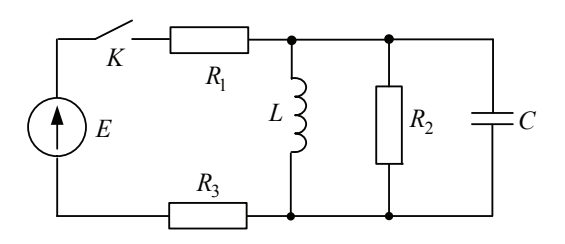

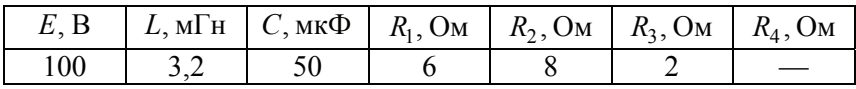

- А. Ток в конденсаторе  $i_C(t)$  при переходном процессе.
- Б. Ток в индуктивности  $i_l(t)$  при переходном процессе.

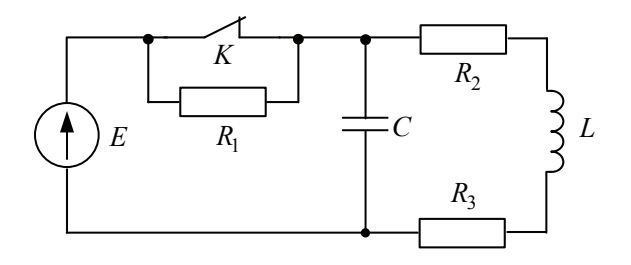

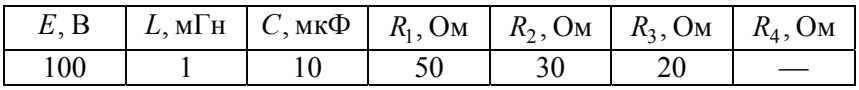

Определить:

- А. Напряжение  $u_L(t)$  на индуктивности при переходном процессе.
- Б. Ток в резисторе  $R_1$  при переходном процессе.

### **Вариант 5**

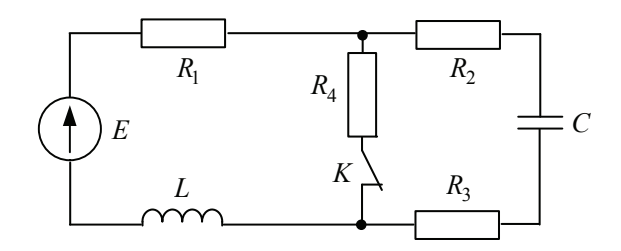

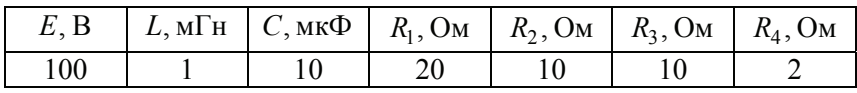

- А. Напряжение  $u_L(t)$  на индуктивности при переходном процессе.
- Б. Напряжение  $u_C(t)$  на конденсаторе при переходном процессе.

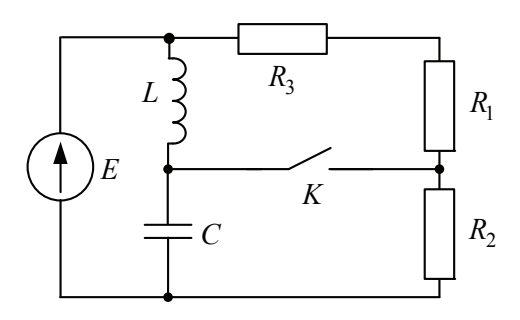

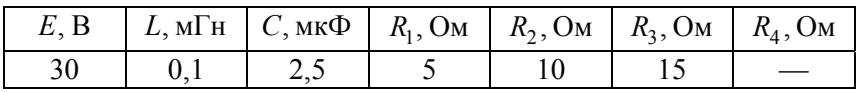

Определить:

- А. Ток в резисторах  $R_3$  и  $R_2$  при переходном процессе.
- Б. Ток в конденсаторе  $i_C(t)$  при переходном процессе.

### **Вариант 7**

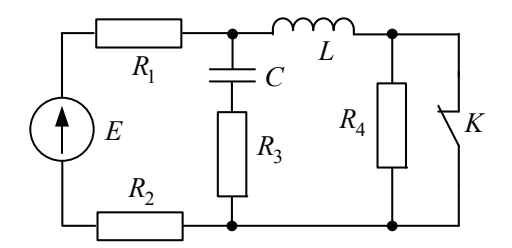

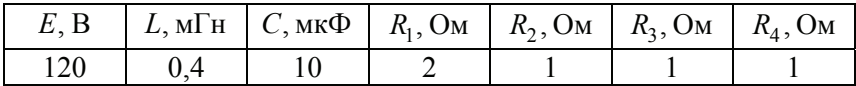

- A. Ток в резисторе  $R_3$  при переходном процессе.
- Б. Ток в индуктивности  $i_L(t)$  при переходном процессе.

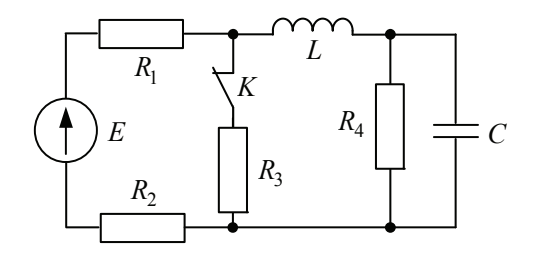

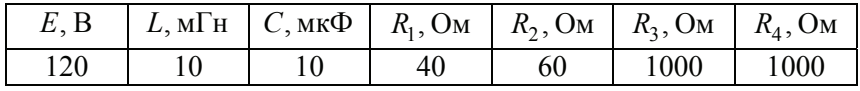

Определить:

- А. Ток в конденсаторе  $i_C(t)$  при переходном процессе.
- Б. Напряжение  $u_L(t)$  на индуктивности при переходном процессе.

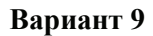

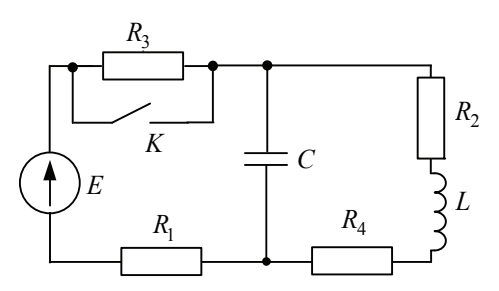

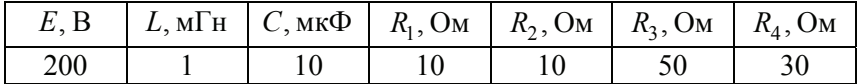

- А. Ток в индуктивности  $i_L(t)$  при переходном процессе.
- Б. Ток в конденсаторе  $i_C(t)$  при переходном процессе.

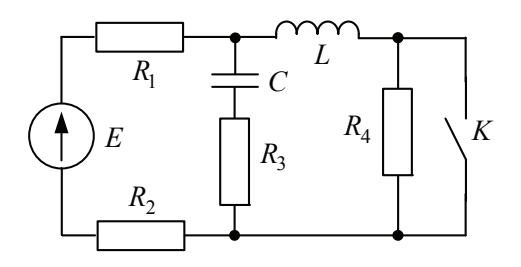

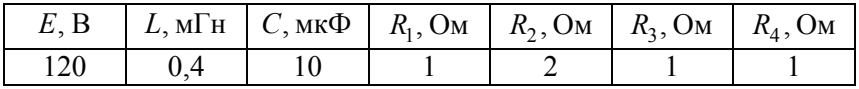

Определить:

- А. Ток в индуктивности  $i_l(t)$  при переходном процессе.
- Б. Напряжение  $u_C(t)$  на конденсаторе при переходном процессе.

### **Вариант 11**

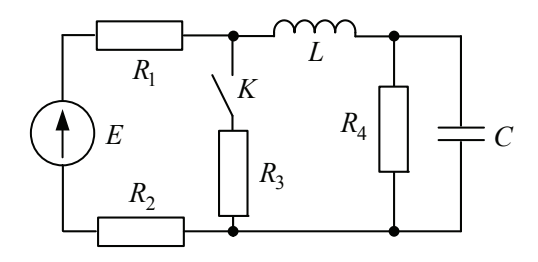

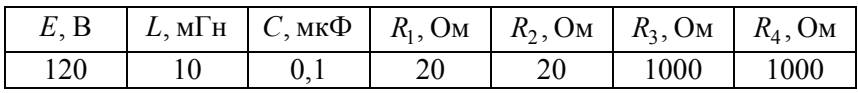

- А. Ток в резисторе  $R_4$  при переходном процессе.
- Б. Напряжение  $u_L(t)$  на индуктивности при переходном процессе.

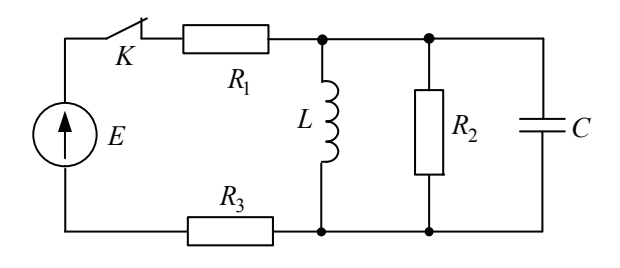

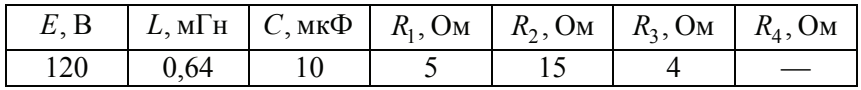

Определить:

- А. Напряжение  $u_L(t)$  на индуктивности при переходном процессе.
- Б. Ток в конденсаторе  $i_C(t)$  при переходном процессе.

## **Вариант 13**

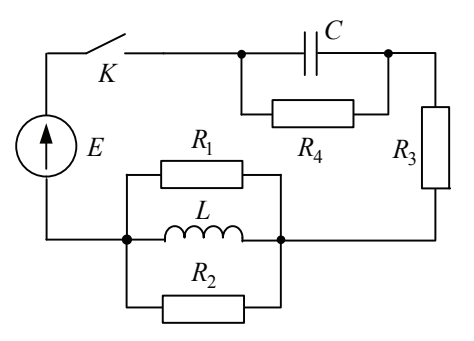

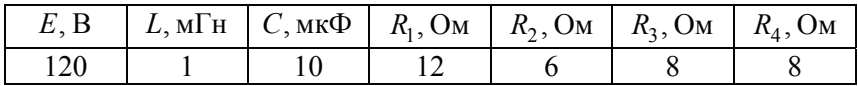

- А. Напряжение  $u_C(t)$  на конденсаторе при переходном процессе.
- Б. Напряжение  $u_L(t)$  на индуктивности при переходном процессе.

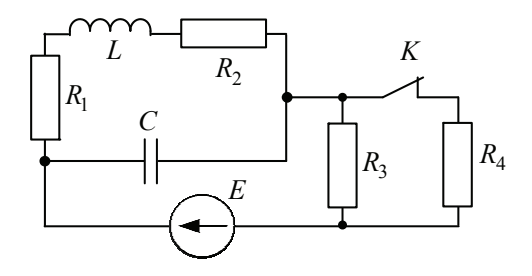

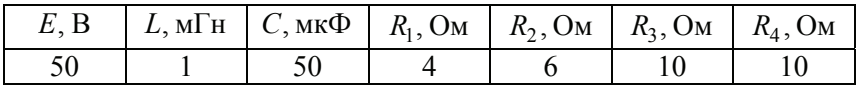

Определить:

- A. Ток в резисторе  $R_3$  при переходном процессе.
- Б. Ток в конденсаторе  $i_C(t)$  при переходном процессе.

### **Вариант 15**

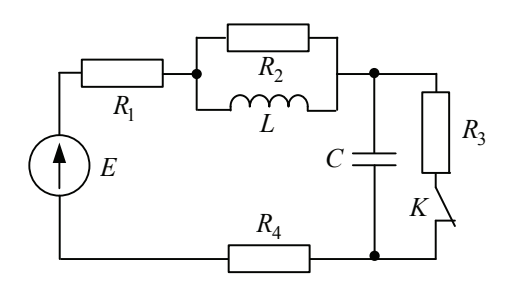

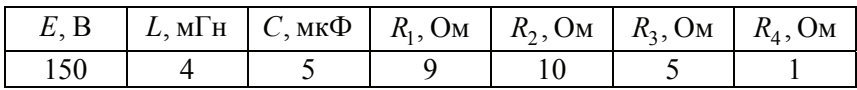

- А. Ток в индуктивности  $i_L(t)$  при переходном процессе.
- Б. Напряжение  $u_L(t)$  на индуктивности при переходном процессе.

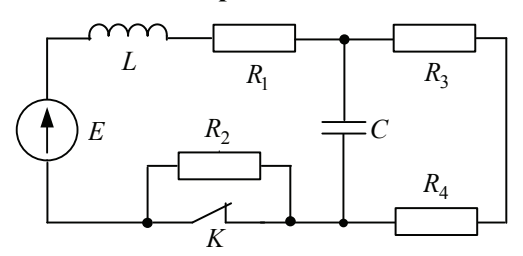

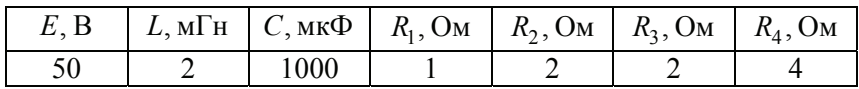

Определить:

- А. Ток в конденсаторе  $i_C(t)$  при переходном процессе.
- Б. Напряжение  $u_L(t)$  на индуктивности при переходном процессе.

#### **Вариант 17**

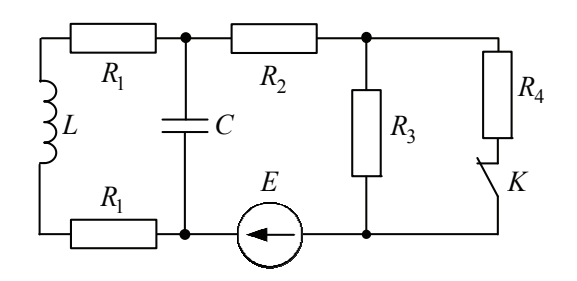

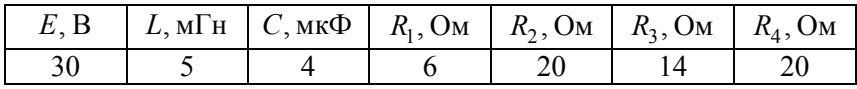

- А. Напряжение  $u_L(t)$  на индуктивности при переходном процессе.
- Б. Ток в конденсаторе  $i_C(t)$  при переходном процессе.

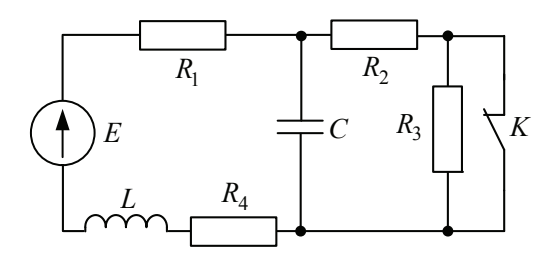

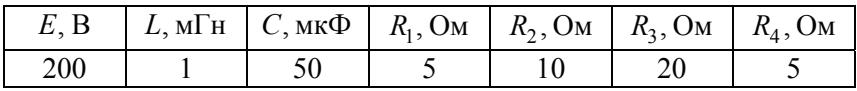

Определить:

- А. Ток в резисторе  $R_1$  при переходном процессе.
- Б. Напряжение  $u_L(t)$  на индуктивности при переходном процессе.

**Вариант 19** 

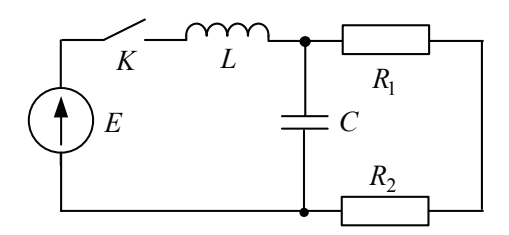

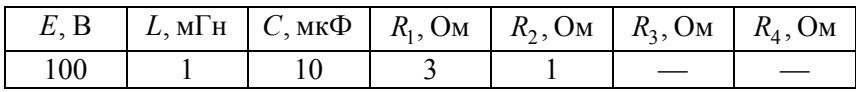

- А. Ток в резисторах  $R_1$  и  $R_2$  при переходном процессе.
- Б. Напряжение  $u_L(t)$  на индуктивности при переходном процессе.

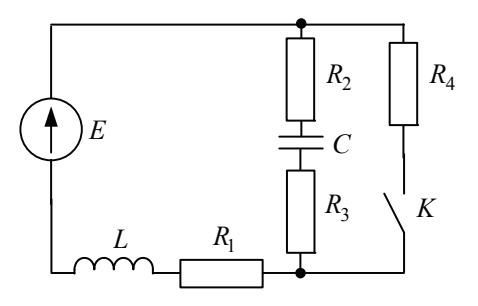

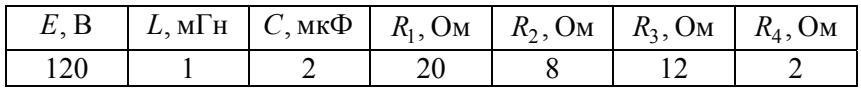

Определить:

- А. Напряжение  $u_l(t)$  на индуктивности при переходном процессе.
- Б. Напряжение  $u_C(t)$  на конденсаторе при переходном процессе.

## **4.2. ТРЕБОВАНИЯ К ОФОРМЛЕНИЮ**

- 1. Домашнее задание выполняется на листах формата  $A4 (210 \times 297)$  мм).
- 2. Прежде чем приступить к решению задачи, необходимо под заголовком «Задание» полностью переписать задание из пособия и перечертить схему.
- 3. Если для выполнения домашнего задания используются математические пакеты (вычисление корней полинома, решение системы уравнений и т. д.), то необходимо в местах их непосредственного использования привести соответствующие листинги программ (или их вырезки) с комментариями.
- 4. При построении графиков обязательно указываются величины, отложенные вдоль осей, и единицы измерения.
- 5. Решение задачи разными методами начинается с новой страницы (с указанием соответствующего метода), озаглавленной «Решение». Вначале целесообразно построить схему и нанести на

ней положительные направления токов и напряжений. Затем составляются уравнения в общем виде. Дальнейшие расчеты рекомендуется вести не в общем виде, а подставляя конкретные числа

- 6. Все расчеты целесообразно сопровождать пояснениями и проводить по пунктам в последовательности, указанной в задании
- 7. В окончательных числовых результатах обязательно следует указать единицы измерения, в которых получен ответ.
- 8. При решении следует пользоваться обозначениями международной системы единиц СИ.

# 5. КОНТРОЛЬНЫЕ ВОПРОСЫ

- 1. Дайте понятие переходного процесса в электрической цепи.
- 2. Сформулируйте законы коммутации.
- 3. В чем заключается сущность классического (операторного) метода расчета переходных процессов? Назовите их достоинства и нелостатки.
- 4. Чем определяется порядок дифференциальных уравнений?
- 5. Что такое характеристическое уравнение? Что определяется из этого уравнения?
- 6. Что такое постоянная интегрирования? Как она определяется при расчетах переходных процессов?
- 7. Опишите порядок расчета переходного процесса классическим (операторным, частотным) методом.
- 8. Что понимают под выражениями «независимые условия начальные» и «зависимые условия начальные»?
- 9. Что такое свободная составляющая переходного процесса? Что такое принужденная составляющая переходного процесса?
- 10. Чем отличается апериодический переходный процесс от колебательного в электрической цепи?
- 11. Объясните возникновение затухающих колебаний в электрических цепях при коммутациях с физической точки зрения.
- 12. Назовите правила составления комплексных (операторных) схем замещения.
- 13. Как можно найти изображение функции?
- 14. Какие способы перехода от изображения к оригиналу функции вы знаете?
- 15. Существует ли связь между прямым преобразованием Лапласа и прямым преобразованием Фурье?

### **ЛИТЕРАТУРА**

- 1. *Бессонов Л*. *А*. Теоретические основы электротехники. Электрические цепи. Серия: Бакалавр. — М. : Юрайт, 2011. — 704 с.
- 2. *Атабеков Г*. *И*. Теоретические основы электротехники. Линейные электрические цепи. Серия: Учебники для вузов. Специальная литература. — М. : Лань, 2010. — 592 с.
- 3. *Макаров И*. *М*., *Менский Б*. *М*. Таблица обратных преобразований Лапласа и обратных *z*-преобразований: Дробно-рациональные изображения : учебное пособие для втузов. — М. : Высшая школа, 1978. — 247 с.

# **СОДЕРЖАНИЕ**

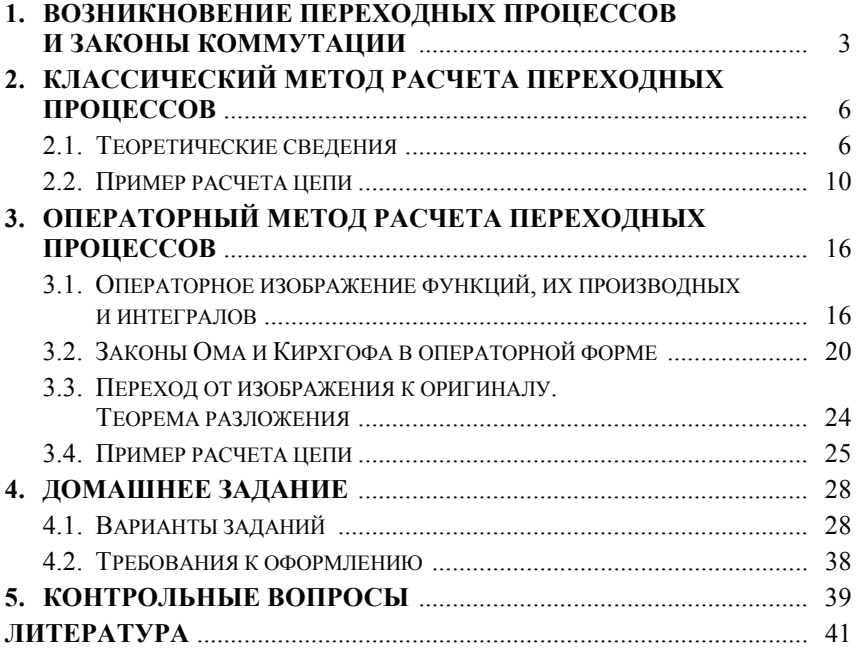

#### **Дмитрий Владимирович Мельников Максим Робертович Фишер**

#### **РАСЧЕТ ПЕРЕХОДНЫХ ПРОЦЕССОВ В ЛИНЕЙНЫХ ЭЛЕКТРИЧЕСКИХ ЦЕПЯХ**

*Методические указания к выполнению домашнего задания*

Редактор *К*. *Ю*. *Савинченко* Корректор *Т*. *В*. *Тимофеева* Технический редактор *А*. *Л*. *Репкин*

Подписано в печать 05.03.2013. Формат 60 84 16. × Печать офсетная. Бумага офсетная. Гарнитура «Таймс». Печ. л. 2,75. Усл. п. л. 2,56. Тираж 50 экз. Заказ № 165

> Издательство МГТУ им. Н. Э. Баумана 107005, Москва, 2-я Бауманская, 5

Изготовлено в редакционно-издательском отделе КФ МГТУ им. Н. Э. Баумана 248000, г. Калуга, ул. Баженова, 2, тел. 57–31–87